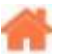

# **Bienvenue sur Arduino**

**Rédacteur(s)** : Philippe Mariano

[Mise à jour le 10/8/2021]

- **Lecture connexe**
	- [Wiki Matériels : capteurs, afficheurs, préactionneurs, etc.](https://webge.fr/dokuwiki/doku.php?id=materiels:accueilmateriels)

### **Sommaire**

### 1. **Le Matériel (Hardware)**

### 1. **Cartes à microcontrôleurs**

- 1. [Arduino Uno et Arduino Uno Wifi Rev2](https://webge.fr/dokuwiki/doku.php?id=arduino:uc:uno)
- 2. [Arduino Mega 2560](https://webge.fr/dokuwiki/doku.php?id=arduino:uc:mega)
- 3. [MikroElektronika Flip&Click](https://webge.fr/dokuwiki/doku.php?id=arduino:uc:flip)
- 4. **[Arduino MKR1010](https://webge.fr/dokuwiki/doku.php?id=arduino:uc:mkr)**
- 5. [Arduino Nano RP2040 Connect](https://www.elektormagazine.com/news/arduino-nano-rp2040-connect-review)
- 6. Les modules Espressif
	- 1. [ESP01\(S\)](https://webge.fr/dokuwiki/doku.php?id=arduino:uc:esp01)
	- 2. [ESP8266](https://webge.fr/dokuwiki/doku.php?id=arduino:uc:esp8266)
	- 3. [ESP32](https://webge.fr/dokuwiki/doku.php?id=arduino:uc:esp32)
- 7. [Les modules Particles](https://docs.particle.io/)
	- 1. [Photon](https://docs.particle.io/datasheets/wi-fi/photon-datasheet/)
	- 2. [Argon](https://docs.particle.io/datasheets/wi-fi/argon-datasheet/)
- 2. **Shields**
	- 1. Connectique
		- 1. [Sensor Shield Tinkerkit](https://webge.fr/doc/wikis/pdf/TinkerkitV2.pdf)
	- 2. Préactionneurs
		- 1. [4 relais](https://webge.fr/dokuwiki/doku.php?id=arduino:preactionneurs:crelais)

### 2. **Le logiciel (Software)**

### 1. **Programmation d'une carte Arduino ou ESPRESSIF**

- 1. **Entrées, sorties**
	- 1. [Numériques](https://webge.fr/dokuwiki/doku.php?id=arduino:esnumeriques)
		- 1. logique
		- 2. PWM
		- 3. Temporisation
		- 4. Interruption
	- 2. Entrées analogiques

## 2. **Dispositifs d'affichage**

- 1. Mise en oeuvre d'un LCD
- 2. Afficheurs graphiques
	- 1. [Généralités](https://webge.fr/dokuwiki/doku.php?id=materiels:afficheurs:graphique)
	- 2. [0,96" 128x64 OLED 2864 Display module SSD1306 \(I2C\)](https://webge.fr/dokuwiki/doku.php?id=materiels:afficheurs:ard0_96)
- 3. [1.8" 128x160 Color TFT LCD display with MicroSD Card v2 ST7735R](https://webge.fr/dokuwiki/doku.php?id=materiels:afficheurs:ard1_8shv2) [\(SPI\)](https://webge.fr/dokuwiki/doku.php?id=materiels:afficheurs:ard1_8shv2)
- 4. 4.3" Arduino Shield with Capacitive Touch

### 3. **Communication série**

- 1. Asynchrone
- 2. Synchrone

### 4. **Gestion du temps**

- 1. Base de temps
	- 1. Timer
	- 2. [Oscillateur](https://webge.fr/dokuwiki/doku.php?id=arduino:astable)
		- 1. Multivibrateur astable à NE555
- 2. [WatchDog \(A rédiger\)](https://webge.fr/dokuwiki/doku.php?id=arduino:watchdog)
- 3. [Horloge Temps Réel](https://webge.fr/dokuwiki/doku.php?id=arduino:htr)

### 5. **Dispositifs de stockage**

- 1. **[Le système de fichiers LittleFS \(évolution de SPIFFS\) des ESP8266 et](https://webge.fr/dokuwiki/doku.php?id=arduino:memoire:spiffs) [ESP32](https://webge.fr/dokuwiki/doku.php?id=arduino:memoire:spiffs)**
- 2. [Module de carte SD avec Arduino: comment lire / écrire des données](https://www.instructables.com/id/SD-Card-Module-With-Arduino-How-to-ReadWrite-Data/?utm_source=dlvr.it&utm_medium=twitter)

## 6. **IoT - Objets connectés**

- 1. Mettre en oeuvre un **client MQTT**
	- 1. **[sur un EP8266 \(ESP32\) Feather Huzzah ou MKR1010](https://webge.fr/dokuwiki/doku.php?id=arduino:clientmqttesp8266)**
	- 2. [Guide sur les problématiques de sécurité de Multicast DNS](https://kb.iweb.com/hc/fr/articles/360005117952-Guide-sur-les-probl%C3%A9matiques-de-s%C3%A9curit%C3%A9-de-Multicast-DNS-mDNS-)
	- 3. [Arduino PHP MySQL](https://www.instructables.com/PART-1-Send-Arduino-data-to-the-Web-PHP-MySQL-D3js/)

#### 7. **Web**

### 1. **[ESP8266 First Web Server](https://tttapa.github.io/ESP8266/Chap10%20-%20Simple%20Web%20Server.html)** [\[doc\]](https://github.com/esp8266/Arduino/tree/master/libraries/ESP8266WebServer)

8. Programmation **multitâche**

1. [Initiation avec un ESP32](https://webge.fr/dokuwiki/doku.php?id=arduino:multitachesesp32) (A rédiger)

#### 3. **Projets**

- 1. Domotique
- 2. Robot Rhex

### 4. **Outils**

### 1. **IDE : Environnements de Développement Intégré**

- 1. Visual Studio Code
	- 1. L'extension Arduino pour VSCode
		- 1. [Présentation et réglages](https://webge.fr/dokuwiki/doku.php?id=outils:vscode:generalites)
		- 2. [Programmation d'une carte Arduino Uno "étape par étape"](https://webge.fr/dokuwiki/doku.php?id=outils:vscode:vscarduino)

# 2. **L'extension PlatformIO pour VSCode (à privilégier)**

- 1. [Vidéo VSCode et platformIO](https://www.youtube.com/watch?v=_el8cUKFpJo)
- 2. [Projet DIY Débuter avec PlatformIO IDE sur VSCode](https://projetsdiy.fr/debuter-platformio-ide-visual-studio-code-vscode-windows-linux/)
- 3. [Démarrage rapide](https://docs.platformio.org/en/latest/integration/ide/vscode.html#quick-start)
- 2. Visual Studio 20xx
	- 1. [L'extension vMicro, l'IDE Arduino pour Visual Studio \(payant\)](https://webge.fr/dokuwiki/doku.php?id=arduino:vmicro)

#### 2. **Sauvegarde et collaboration**

- 1. [Transférer des fichiers avec FileZilla client](https://webge.fr/dokuwiki/doku.php?id=outils:filezilla)
- 2. [Gestion de versions : démarrer avec Git et Github](https://webge.fr/dokuwiki/doku.php?id=outils:git)
- 3. [Travail collaboratif dans VSCode](https://webge.fr/dokuwiki/doku.php?id=outils:vscode:liveshare)
- 4. [Compte utilisateur sur le NAS Synology](https://webge.fr/dokuwiki/doku.php?id=outils:compteeleve)

#### **Bibliothèques documentées**

- **Graphique**
	- **[GFX Graphics Library](https://webge.fr/dokuwiki/doku.php?id=arduino:biblio:libgfx)**
- **Capteurs**
- [Température : sparkfun TMP102](https://webge.fr/dokuwiki/doku.php?id=arduino:biblio:libtmp102)
- **HTR**
	- [Adafruit RTClib pour DS1307](https://adafruit.github.io/RTClib/html/class_r_t_c___d_s1307.html)
- Voir également la [webographie](https://webge.fr/dokuwiki/doku.php?id=arduino:webographie)

#### **Ressources**

- [Bibliographie](https://webge.fr/dokuwiki/doku.php?id=arduino:bibliographie)
- [Webographie \(Bibliothèques, tutoriels\)](https://webge.fr/dokuwiki/doku.php?id=arduino:webographie)
- Vidéo [TOP 20 ARDUINO PROJECTS 2019](https://youtu.be/uxGN9eY8epA)

#### **Exemples de cartes à microcontrôleur programmables sous Arduino**

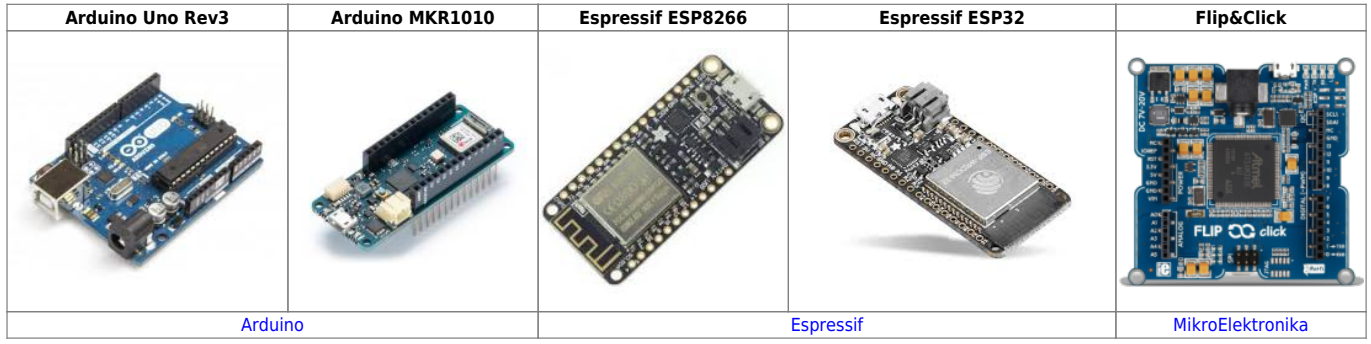

From: <https://webge.fr/dokuwiki/> - **WEBGE Wikis**

Permanent link: **<https://webge.fr/dokuwiki/doku.php?id=arduino:accueilarduino&rev=1628700011>**

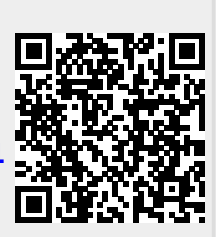

Last update: **2021/08/11 18:40**